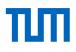

#### TUMonline

The service portal for studies and teaching Summer semester 2022

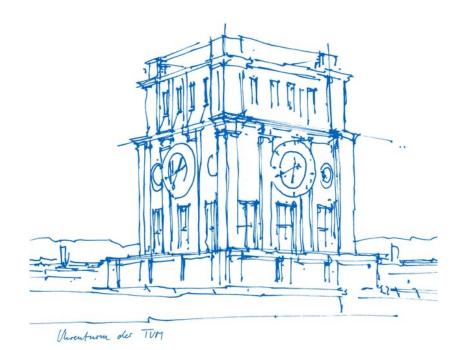

# What does TUMonline offer?

- Download your student documents
- View information on tuition fee payments (tuition fee account)
- View your personal schedule and semester plan
- Register for and deregister from courses and exams
- View exam results, view and download transcripts an exam certificates
- Set up your TUM e-mail address
- Change the password for your TUM account
- View your personal calendar
- Search for person, room and organization at TUM
- View the degree programs offered by TUM

• ...

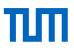

#### Login

- Log in using your TUM e-mail address (<u>max.mustermann@tum.de</u>) or TUM ID (z. B. gu27cat) and your personal password
- If you have any questions, please contact the IT support (<u>it-support@tum.de</u>)

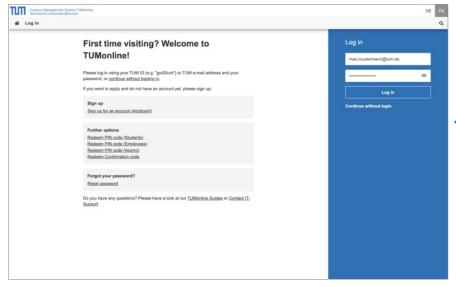

|  | max.mustermann@tum.de  |   |  |
|--|------------------------|---|--|
|  |                        | 0 |  |
|  | Log in                 |   |  |
|  | Continue without login |   |  |
|  |                        |   |  |
|  |                        |   |  |
|  |                        |   |  |
|  | 7                      |   |  |
|  |                        |   |  |
|  |                        |   |  |
|  |                        |   |  |
|  |                        |   |  |

# The Desktop and its highlights

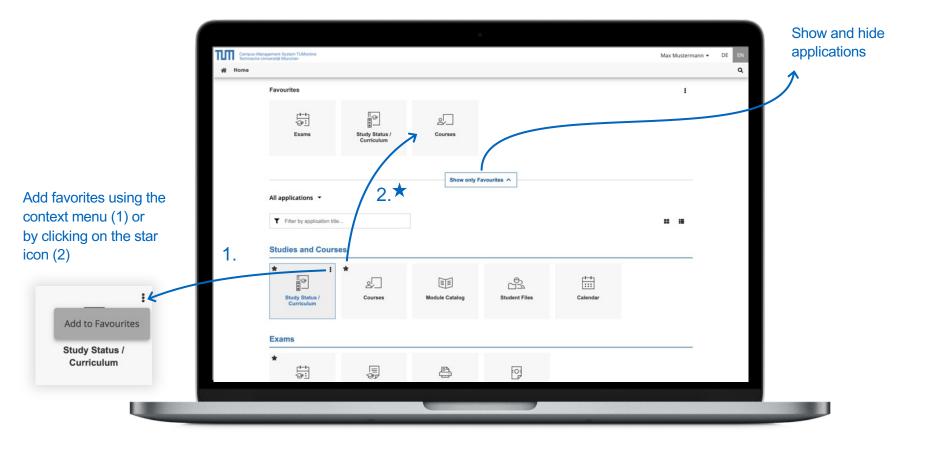

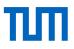

#### Desktop – add applications to your favorites

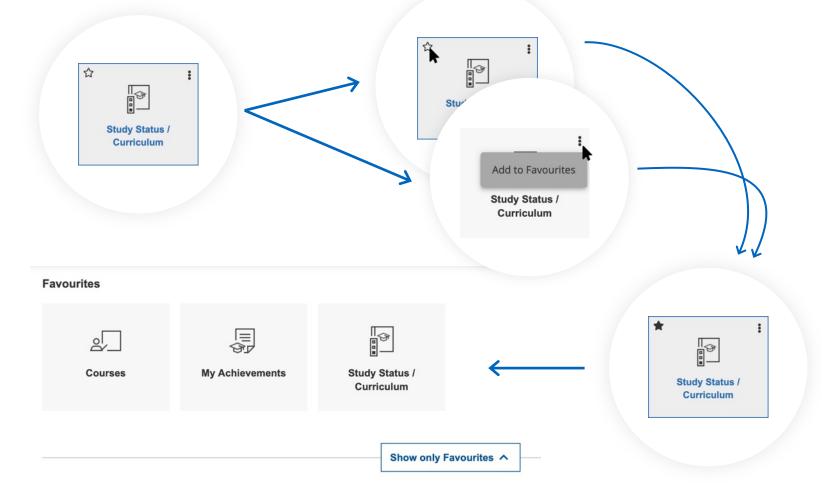

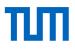

## Desktop – filter list of applications

| All applications 🔻                         |                             |                            |
|--------------------------------------------|-----------------------------|----------------------------|
| ▼ stud                                     |                             | ×                          |
| Studies and Course                         | 95                          |                            |
|                                            |                             | ক্তি                       |
| <mark>Stud</mark> y Status /<br>Curriculum | <mark>Stud</mark> ent Files | StudiTUM<br>Administration |

# E-mail address

- It is necessary to set up a TUM e-mail address (<u>max.mustermann@tum.de</u>), in order to receive important information
- We recommend using the TUM-Mailbox (Exchange)
- Optional
   e-mail forwarding

|   | 0            |     |
|---|--------------|-----|
| E | mail Address | ses |
|   |              |     |
|   |              |     |
|   |              |     |

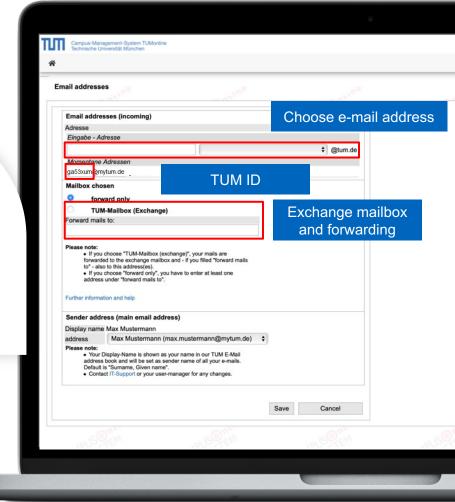

# The exchange mailbox

- You can access your TUM mailbox in **TUMonline** ("TUM Mailbox (Exchange)") or on https://mail.tum.de/
- You can log in using your TUM ID and your personal password
- You can use it on various devices (PC, notebook, smartphone ...)
- Use the TUM e-mail address book (all students)
- Calendar option for you and your fellow students

|                           | : |
|---------------------------|---|
|                           |   |
| TUM Mailbox<br>(Exchange) |   |
|                           |   |

# Access to personal storage (NAS)

- Use your personal storage in the central storage (NAS)
- Up to 100 GB
- Can be easily embedded as a network drive (PC, notebook ...)
- Access the storage online on https://webdisk.mwn.de
- Or in TUMonline via the application "Online-Storage (NAS)"
- Log in with your TUM ID and your personal password

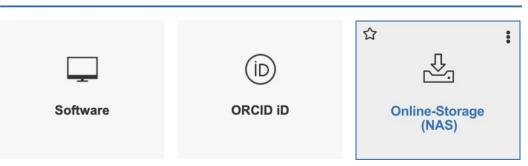

#### **Other IT Services**

:

☆

J.A

#### Student documents

|                                                       |                                                                      |                                                         |                                      |                                                                                                    |            |                  | لصنا      |
|-------------------------------------------------------|----------------------------------------------------------------------|---------------------------------------------------------|--------------------------------------|----------------------------------------------------------------------------------------------------|------------|------------------|-----------|
|                                                       |                                                                      |                                                         |                                      |                                                                                                    |            |                  | Documents |
|                                                       |                                                                      |                                                         |                                      |                                                                                                    |            |                  |           |
| TUT                                                   | Campus-Management-System TUMonline<br>Technische Universität München |                                                         |                                      |                                                                                                    |            | Max Mustermann 💌 |           |
| A D                                                   | ocuments / Technische Universi                                       | ität München                                            |                                      |                                                                                                    |            |                  |           |
| Can                                                   | cel/Close                                                            |                                                         |                                      |                                                                                                    |            |                  |           |
| Name                                                  |                                                                      | Semest                                                  | r                                    | Language                                                                                                    |            | Operation        |           |
|                                                       | te of Enrolment                                                      |                                                         | semester 2020/21 \$                  | English                                                                                                    | •          | Print            |           |
|                                                       | ation of Enrolment for MVV                                           | Winter                                                  | semester 2020/21 \$                  |                                                                                                    |            | Print            |           |
|                                                       | te of Progress of Studies                                            | (market)                                                |                                      |                                                                                                    |            | Print            |           |
|                                                       | ation of Payment                                                     | Vinte                                                   | semester 2011/12 \$                  |                                                                                                    |            | Print            |           |
|                                                       | *- " amoval from the Register of S                                   | Students                                                |                                      |                                                                                                    |            | Print            |           |
|                                                       | irement Pension                                                      |                                                         |                                      |                                                                                                    |            | Print            |           |
|                                                       |                                                                      |                                                         |                                      |                                                                                                    |            |                  |           |
|                                                       |                                                                      |                                                         |                                      |                                                                                                    |            |                  |           |
|                                                       | Semester                                                             | Study programme                                         |                                      |                                                                                                    |            | Operation        |           |
| Certificate of Enrolment                              |                                                                      | Please select                                           | ×                                    |                                                                                                    |            | Print            |           |
| Confirmation of Enrolment for MVV                     |                                                                      |                                                         | Letters                              |                                                                                                    |            |                  |           |
| Certificate of Progress of Studies                    | Preparation date                                                     | First printed by the student on                         |                                      | Study ID                                                                                                    | Created by | Operation        |           |
| Confirmation of Payment                               |                                                                      |                                                         |                                      |                                                                                                    |            |                  |           |
| Application for leave of absence                      | _                                                                    | c                                                       | onfirmations of Achiev               | ement                                                                                                    |            |                  |           |
| Application for Removal from the Register of Students |                                                                      |                                                         |                                      |                                                                                                    |            |                  |           |
| Certificate of Retirement Pension                     |                                                                      |                                                         |                                      |                                                                                                    |            |                  |           |
|                                                       |                                                                      |                                                         |                                      |                                                                                                    |            |                  |           |
| .20 Tect                                              | hnische Universität München. All richts reserves                     | d.   QSYSTEM - TUMonline powered by CAMPUSonline®   Man | uals   Datenschutz   About This Site | Feedback                                                                                                    |            |                  |           |
|                                                       |                                                                      |                                                         |                                      |                                                                                                    |            |                  |           |
|                                                       |                                                                      |                                                         |                                      |                                                                                                    |            |                  |           |
|                                                       |                                                                      |                                                         |                                      | and the second second se |            |                  |           |

:

☆

# Tuition fee account

- Overview of payments
- Account balance
- Deadlines
- Details for bank transfer

| Cancel/Close                                            |                          |            |                                         |          |     |
|---------------------------------------------------------|--------------------------|------------|-----------------------------------------|----------|-----|
| Account information for: Wintersemester 2020/21         | •                        |            |                                         |          |     |
| Invoice                                                 | Mo                       | ney Trans  | feral                                   |          |     |
| A menunt within                                         | n admission deadline (€) | se transfe | r the outstanding amount to:            |          | _   |
| Amount within<br>Studienbeitrag                         |                          | inische Ur | iversität München                       |          |     |
| Studentenwerksbeitrag                                   | 0100                     |            | ber 3901190315                          |          |     |
| Verwaltungskosten                                       |                          | k code     | 70050000                                |          | _   |
| außerordentliche Studierende                            | 0.00 IB/                 | N          | DE45700500003901190315                  |          | _   |
| Gasthörerbeitrag                                        | 0.00 BIO                 |            | BYLADEMMXXX                             |          | _   |
| Semesterticketsolidaritätsbeitrag                       | 67.40 Pu                 | pose       | MTK 00001146, Testperson 146, Test, 20W |          | _   |
| Total                                                   | 142.40                   |            |                                         |          | _   |
| Payment deadline                                        | 15.08.2020               |            |                                         |          | _   |
| Payments                                                | K                        |            |                                         |          | _   |
|                                                         | 16)                      |            |                                         |          | _   |
| Booking date Tune of naument Amount                     | (c)                      |            | Overview of a                           | all tees | _   |
| Booking date Type of payment Amount<br>outstanding      |                          |            |                                         |          | _   |
| Booking date Type of payment Amount<br>outstanding 142. | .40                      |            |                                         |          |     |
| outstanding                                             | .40                      |            | $ \rightarrow $                         |          | _   |
| outstanding                                             | 40                       |            | 6                                       |          |     |
| outstanding 142.                                        |                          |            | 6                                       |          |     |
| utstanding 142.                                         |                          |            | 6                                       |          | - 1 |

:

☆

## Curriculum

| Curriculum tree<br>with modules | Campus-Management-System TUMonline<br>Campus-Management-System TUMonline<br>Science (0, Bachelor's program, current); progress valid, Academic year 2020/21, Subject-specific semester: 3<br>17 410 Engineering<br>Semester plan<br>Help<br>Cancel/Close<br>Curriculum<br>Le filter (All )<br>Show my degree programmes<br>Academic achievements, by: 01.08.2020 15 | Study Status /<br>Curriculum |             |
|---------------------------------|----------------------------------------------------------------------------------------------------|------------------------------|-------------|
|                                 | Node filter-Name rec. sem. Credit                                                                                                    | edits WF Results Sel         |             |
|                                 | E [0] Bachelorstudium Ingenieurwissenschaften 210                                                                                                    | 210 1                        |             |
|                                 |                                                                                                    | 60 1                         |             |
| Marshala                        | Grundstudium alt                                                                                                    | 1                            |             |
| Module                          |                                                                                                    | 3 1                          |             |
|                                 | Basics of Machines Drawing and Computer Aided Design 1         5.                                                                                                    | 3 1 <sup>™</sup> ⊠ <u>w</u>  |             |
| Exam                            | Examination(s) in academic year (2020/21 ) PLACE (1st Time (1st (Assistant) session) session) session)                                                                                                    | •                            |             |
|                                 | MW2205-1 20W 1SWS FA Machines Drawing and Computer Aided Des<br>Practical Course CAD Introduction Inventor                                                                                                    |                              |             |
| Course                          | □ ▲ <u>CAD and Machines Drawing 1</u> 5.                                                                                                    | 1 Registe                    | r for an    |
|                                 | Place (1st Time (1st                                                                                                    | st exam us                   | sina the    |
|                                 | Course(s) in academic year 2020/21 P Part Lecturer (Assistant) session) session)                                                                                                    |                              | tion button |
|                                 | 220637544 20W 1SWS VO CAD and $\bigcirc$                                                                                                    |                              |             |
|                                 | Machines Drawing 1                                                                                                    |                              |             |
|                                 |                                                                                                    | 1                            |             |
|                                 |                                                                                                    | 1                            |             |
|                                 |                                                                                                    | 3 1                          |             |
|                                 |                                                                                                    | 3 1                          |             |
|                                 |                                                                                                    |                              |             |

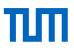

#### ☆ : **Exams** Campus-Management-System TUMonline Technische Universität München Max Mustermann \* # Exams All Exams My Exams Term Curriculur Organisation All All All . T Filter (1) -Date (ascending) -T Filter by title, number or examiner Select curriculum List of exams Selected Filters: Date from: 12.04.2022 X already registered for MODULE EXAMINATION Not Registered WZ1902 Nutritional Physiology and Biomolecular Sciences 2021 W 19 APR 2022 10:00 - 12:00 9 1-40. Seminarraum 9 (WZWS09) (4102.01.040) Registration period 10.03.2022, 17:00 - 12.04.2022, 23:55 Go to exam registration Deregistration until 15.04.2022, 23:55 Currently registered 5 (max. 9999) Examiner: & Schmidt, Maximilian Further Examiners: 🚨 Musterfrau, Erika <u>Müller. Thomas</u> MODULE EXAMINATION Already registered IN2062 Techniques in Artificial Intelligence 2021 W Register for exam 19 08:00 - 09:30 Registration period 21.03.2022, 00:00 - 04.04.2022, 23:59 × Go to exam deregistration Filter exam dates Deregistration until 12.04.2022, 23:59 Q 0.001. Tentomax HS3 Garching El APR 2022 (5998.EG.001) Currently registered 536 (max, 9999) mme Master of Science - Civil Engineering (1630 16 310) . . . . . . text Free subject T geo × T Filter (1) -Date (ascending) more Selected Filters: Date from: 12.04.2022 X exams with 4 exam dates (filtered by "geo") fo beachten 2022 S Not Registere riod 22.02.2022, 00:00 - 13.04.2022, 23:59 Go to exam registration MODULE EXAMINATION intil 17.04.2022, 23:59 Not Registerer WZ4201 Vegetation Ecology and Geographical Information Systems 2021 W 20 APR 2022 APR 2022 Registration period 12.01.2022, 00:00 - 13.04.2022, 23:59 Go to exam registration Deregistration until 13.04.2022, 23:59 Examiner: & Musterfrau, Erika 0 Melden Sie sich bitte nur an, wenn Sie die Präsenzprüfung verbindlich ... Show more MODULE EXAMINATION BGU66020 Hydrogeology | 2022 S Already registered 02 12:00 - 14:00 © Exam venue not defined yet Registration period 01.03.2022, 00:00 - 25.04.2022, 23:00 × Go to exam deregistration Deregistration until 25.04.2022, 23:59 the ranietarad 3 (may 0000)

View and filter exam dates

## Exam registration

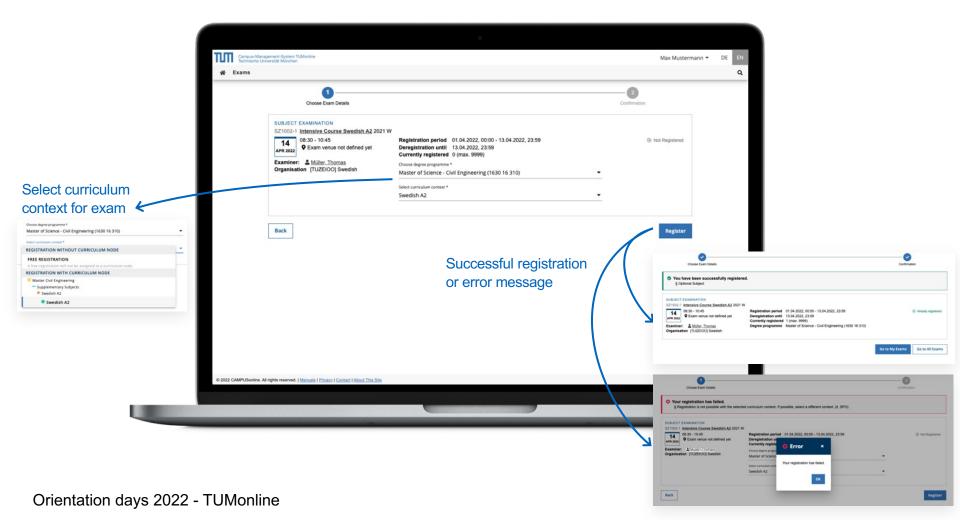

# ТШП

## Semester plan

- Open the application "Study Status / Curriculum" in TUMonline
- View all courses that are recommended for a specific semester

| Node filter-Name              |                                                                                                    |           |         |           |       |           |           |
|-------------------------------|----------------------------------------------------------------------------------------------------|-----------|---------|-----------|-------|-----------|-----------|
| ▶ <u>5th semester</u> ④       |                                                                                                    |           |         |           |       |           |           |
| / ► <u>6th semester</u> 🕒     | Campus-Management-field                                                                                                    |           |         |           |       |           | Max M     |
|                               | Curriculum ort / Max Mustermann<br>17 410 Engir Science (0, Bachelor's korogram, current); progress valid, Academic year 2020/21, Subject-specific semester                                                                                                    | 3         |         |           |       |           |           |
|                               | Curriculum Semester plan Help Cancel/Close                                                                                                    |           |         |           |       |           |           |
|                               | Academic achievements, by: 01.                                                                                                    | 08.2020 1 | 5:03    |           |       |           |           |
| $\langle \rightarrow \rangle$ | Node filter-Name                                                                                                    | rec. sem. | Credits | WF Result | s Sel | RM Pass [ | OF Cre CF |
|                               | <sup>▼</sup> <u>5th semester</u> ③ <sup>™</sup> <sup>■</sup> <sup>■</sup> <sup>■</sup> <sup>■</sup> <sup>10</sup> <sup>10</sup> |           |         |           |       |           |           |
|                               | E [EI1182] Technical Electricity Science I for ME                                                                                                    | 5.        | 3       | 1         | H 🖾 w | P         |           |
|                               | , E + [MW0128] Thermal Separation Principles 1                                                                                                    |           |         |           | -     |           |           |
|                               | »                                                                                                    |           |         |           |       |           |           |
|                               | ,                                                                                                    |           |         |           |       |           |           |
|                               |                                                                                                    |           |         |           |       |           |           |
| $\rightarrow$                 | <u>B</u> <u>B</u> <u>MW2389] Key Competences - Introduction to University Life (BA Ingenieurwissenschaften)     <u>6th semester</u> <u>9</u> </u>                                                                                                    |           |         |           |       |           |           |
|                               | <u>W1938] Engineering Mechanics 2</u>                                                                                                    |           |         |           |       |           |           |
|                               | , E + [MW2020] Machine Elements 2                                                                                                    |           |         |           |       |           |           |
|                               | · · · · · · · · · · · · · · · · ·                                                                                                    |           |         |           |       |           |           |
|                               | , E 🔶 [MW2265] Finite Elements (Computer Exercises for Students of Engineering Science)                                                                                                    |           |         |           |       |           |           |
|                               | no semester recommended () T                                                                                                    |           |         |           |       |           |           |

## Semester plan – appointments

- View all group dates in a list or calendar view
- Personal timetable: once registered, courses and exams appear in your personal calendar

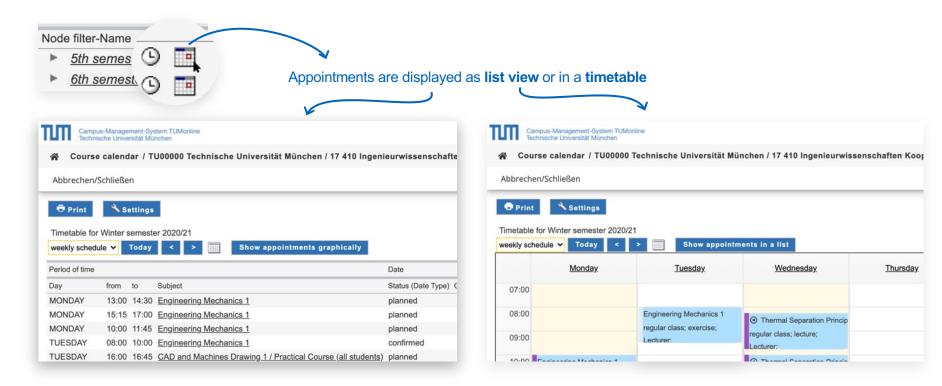

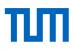

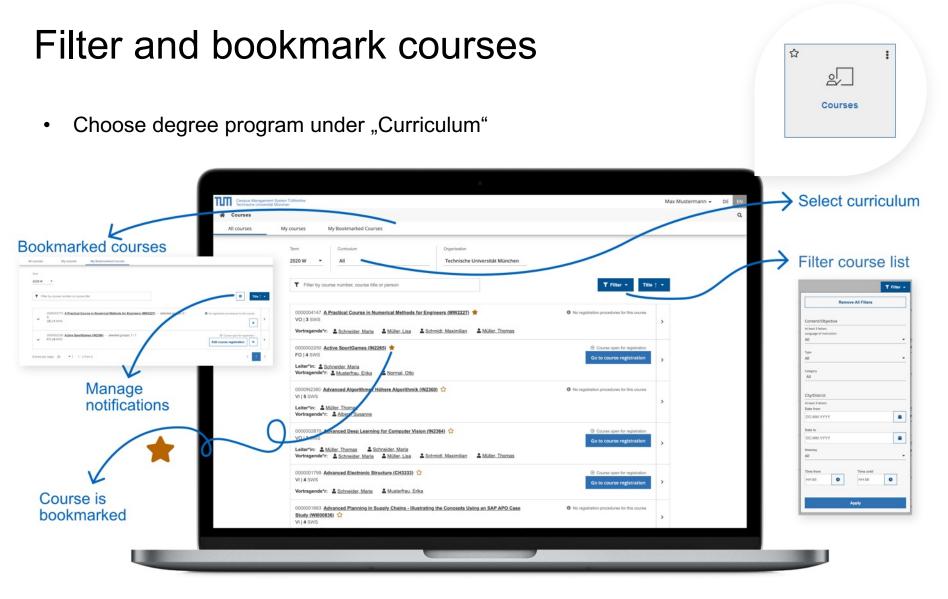

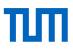

Active SportGames (IN2265)

research lab training (FO)

Winter semester 2020/21

see module description

Informatics 16 - Chair of Computer Aided Medical Procedures (Prof.

Head

4

German

Navab)

Previous knowledge expected

# **Registration for courses**

#### From the list of courses: Campus-Management-System TUMonline Technische Universität München Max Mustermann 🕶 Campus-Management-System TUMonine # Courses A Courses / Active SportGames All courses My courses My Bookmarked Courses < Back Overview Lecturer: Schneider, Maria Overview Title 0000005646 Seminar for scientic working for students and Ph.D. students 🏠 Course open for moistration SE 12 SWS Go to course registration Description 0000002250 Main Lecturer: & Müller, Lisa Lecturer: & Müller. Thomas Dates and Groups Schmidt, Maximilian 0000005476 Data Science 🏠 ② Course open for registration Status within Curriculum Lecturer (Assistant) VOI1 SWS Main Lecturer: & Müller. Thomas Lecturer: & Schmidt. Maximilian & Musterfrau. Erika Equivalent courses Тур 0000005017 Design and Partitioning of Vibrating Systems 🏠 Course open for maintratic Semester weekly hours VO | 2 SWS Go to course registration Course open for registration ECTS credits Main Lecturer: & Schmidt, Maximilian Lecturer: & Musterfrau, Erika & Müller, Lisa & Normal, Otto Go to course registration Course language/s 0000001531 Didactics of Nutrional Science and Domestic Science: Instruction Knowledge from O No registration procedures for this course Operational Experience in the Food Business. 🏠 Offered in SE | 3 SWS Organisation Main Lecturer: & Normal. Otto Lecturer: & Schmidt, Maximilian 0000004147 A Practical Course in Numerical Methods for Engineers (MW2227) Course open for registr VO|3SWS Go to course registration Description Lecturer: & Schmidt. Maximilian & Musterfrau. Erika & Müller. Lisa Content

#### From the detail view:

# Registration procedures for courses

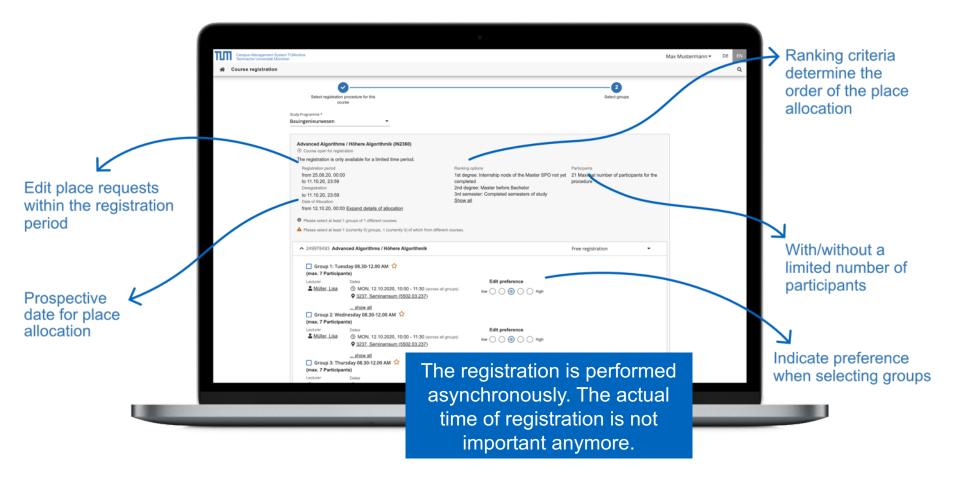

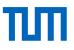

# **Registration status**

View the status of your courses: Place request / curriculum requirements met / confirmed place.

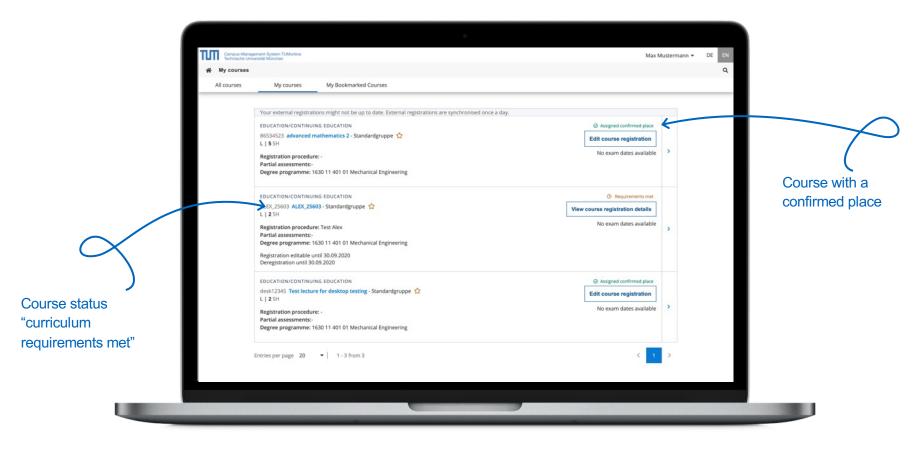

# ТЛП

#### My Achievements ☆ Sort by date, status : and title **My Achievements** Overview of achievements Campus-Management-System TUMonline Technische Universität München Max Mustermann + A My achievements T Filter by title or number T Filter -Date | -EXAM Grade LM8010 Level 2 Module P4 2,0 9 ECTS Credits | 29.03.2016 English (LMU) EXAM Ø Valid Ach Filter options Grade LM8009 Level 2 Module P3 0 > 1,0 9 ECTS Credits | 29.03.2016 English (LMU) EXAM Valid Achi Grade LM8008 Basic Module P2 (Level 1) - Introduction to Literary Studies ₽ > **Remove All Filters** 1,0 9 ECTS Credits | 29.03.2016 English (LMU) EXAM Valid Achievement Grade LM8007 Basic Module P1 (Level 1) - Introduction to Linguistics Status -Ð > 2,0 9 ECTS Credits | 29.03.2016 English (LMU) Type of Achievement EXAM Ø Valid Achieven Exam \* Grade A00028128 Basic Module - Xenological Cultural Studies Ð > 1,0 22.03.2016 Language and Communication German Degree programme -EXAM Ø Valid Achievement Grade A00027681 Basic Module - Research in Language Acquisition and Multilingualism Ð > 1,0 22.03.2016 Date from Language and Communication German DD.MM.YYYY EXAM Ø Valid Achievement Grade A00028129 Basic Module - Literary Studies German as a Foreign Language 22.03.2016 Ð > 1,0 Date to DD.MM.YYYY Apply

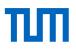

# My Achievements

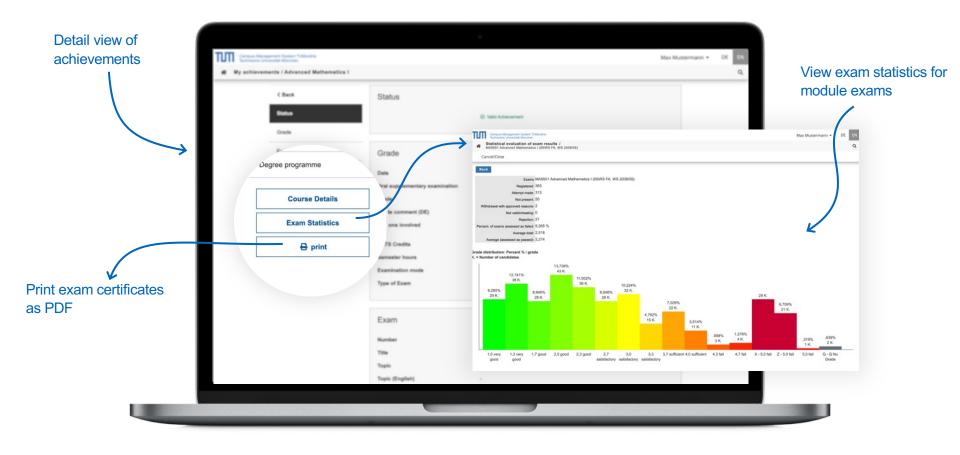

:

☆

# Transcripts and certificates

• You are obligated to download the exam certificate every semester!

|                                                                         | tanagement-System TUMonine<br>Universitä München<br>Performance Records / Max Mustermann                                              |              |              |             |                       | Max Mustermann 👻                                                                                                |                  |       |               |                                                  |
|-------------------------------------------------------------------------|----------------------------------------------------------------------------------------------------|--------------|--------------|-------------|-----------------------|----------------------------------------------------------------------------------------------------|------------------|-------|---------------|--------------------------------------------------|
| EXAM CERTIF                                                             | ICATE                                                                                                    |              |              |             |                       |                                                                                                    |                  |       |               |                                                  |
| Semester 20                                                             | w e                                                                                                    |              |              |             |                       |                                                                                                    |                  |       |               |                                                  |
| Study ID<br>1320 40 971<br>1320 40 977<br>1630 17 030<br>1630 19 700 11 | Study programme<br>20151 Englisch<br>20151 Sprache und Kommunikation Deutsch<br>20181 Informatik<br>0 20111 Agrarwirtschaft; Biologie | Notification |              |             | Modul-IE<br>Module II | Bezeichnung<br>Title                                                                                            | ST/VM            | SE/VS | Note<br>Grade | ECTS<br>Punkt<br>(Malu<br>te)<br>ECTS<br>credits |
| Examination/0                                                           | Brade Report                                                                                                    |              | Jort Print G | rade Report |                       | Bachelorstudium Chemie<br>Bachelor's Program Chemistry                                                          |                  |       |               | 10                                               |
| tudy ID<br>320 40 971<br>320 40 977                                     | Study programme<br>20151 Englisch<br>20151 Sprache und Kommunikation Deutsch                                                          | Print Examin |              | ð<br>ð      |                       | Grundstudium                                                                                                    |                  |       |               | 7 (5)                                            |
| 630 17 030                                                              | 20191 Sprache und Kommunikation Deutsch<br>20181 Informatik<br>0 20111 Agranvirtschaft; Biologie                                      | e<br>0       |              | a <b>*</b>  | CH0106                | Biologie für Chemiker<br>Biology for Chemists                                                                   |                  |       |               |                                                  |
| Confirmations                                                           | of Achievement                                                                                                    |              |              | J           |                       | Biologie für Chemiker<br>Biology for Chemists                                                                   | BE               | 11W/1 | 3,0           |                                                  |
|                                                                         | nester Study programme                                                                                                    |              | Operation    |             | CH0109                | Aufbau und Struktur organischer Verbin<br>Composition and Structure of Organic Com                              | dungen<br>pounds |       |               |                                                  |
| Certificate                                                             | Please select                                                                                                    |              | Print        |             |                       | Aufbau und Struktur organischer Verbindunger<br>Structure of Organic Compounds                                  | n NB             | 13S/1 | 5,0           | 0                                                |
|                                                                         |                                                                                                    |              |              |             | CH0124                | Toxikologie und spezielle Rechtskunde f<br>Toxicology and Legal Studies for Chemists                            | ür Chemiker      |       |               |                                                  |
|                                                                         | versität München. All rights reserved.   QSYSTEM - TUMonlin                                                                           |              |              |             |                       | Toxikologie und spezielle Rechtskunde für<br>Chemiker<br>Toxicology and Hazardous Substances Law fo<br>Chemists | BE               | 12S/1 | 1,5           |                                                  |

# ПП

## Calendar/schedule

- You can use the calendar as your personal schedule: As soon as you have registered for courses or exams, they appear in your calendar.
- You can publish your calendar in the iCal format.
- In the settings you can choose if you want the course dates of your bookmarked courses to be displayed in your calendar as well.

Display the schedule

|                             |                                                                                                    |                | ☆<br>                                    | I                     |    |
|-----------------------------|----------------------------------------------------------------------------------------------------|----------------|------------------------------------------|-----------------------|----|
|                             | ish the<br>endar                                                                                                    |                | Calendar                                 |                       |    |
|                             | Campus-Management - TLMoon<br>Technische Universität München                                                                        | ine            |                                          |                       |    |
|                             | Personal calendar / Max Mus                                                                                                    | termann        |                                          |                       |    |
|                             | Help Cancel/Cl                                                                                                    | ose            |                                          |                       |    |
|                             | New Personal Appointment Timetable for Winter semester 2020/21 weekly schedule      Today <                                         |                | en en en en en en en en en en en en en e | ng Conflicts 🔌 Settin | gs |
|                             | Monday                                                                                                    | <u>Tuesday</u> | Wednesday                                | Thursday              |    |
| eek 🗸                       | )7:00                                                                                                    |                |                                          |                       |    |
|                             |                                                                                                    |                |                                          |                       |    |
| ay<br>eek                   | 08:00                                                                                                    |                |                                          |                       |    |
| ay<br>eek<br>onth<br>eekday | 00:80<br>00:90                                                                                                    |                |                                          |                       |    |
| ay<br>eek<br>onth           | 38:00<br>39:00<br>10:00                                                                                                    |                |                                          |                       |    |
| ay<br>eek<br>onth<br>eekday | 38:00<br>39:00<br>10:00<br>11:00                                                                                                    |                |                                          |                       |    |
| ay<br>eek<br>onth<br>eekday | )8:00<br>)9:00<br>10:00<br>11:00<br>12:00                                                                                           |                |                                          |                       |    |
| ay<br>eek<br>onth<br>eekday | 38:00<br>39:00<br>10:00<br>11:00<br>12:00<br>13:00                                                                                  |                |                                          |                       |    |
| ay<br>eek<br>onth<br>eekday | 38:00<br>39:00<br>10:00<br>11:00<br>12:00<br>13:00<br>14:00                                                                         |                |                                          |                       |    |
| ay<br>eek<br>onth<br>eekday | 38:00<br>39:00<br>10:00<br>11:00<br>12:00<br>13:00<br>14:00<br>15:00                                                                |                |                                          |                       |    |
| ay<br>eek<br>onth<br>eekday | 38:00       39:00       10:00       11:00       11:00       12:00       13:00       14:00       15:00       16:00                   |                |                                          |                       |    |
| ay<br>eek<br>onth<br>eekday | 38:00       39:00       10:00       11:00       12:00       13:00       14:00       15:00       16:00       17:00                   |                |                                          |                       |    |
| ay<br>eek<br>onth<br>eekday | 18:00         10:00         11:00         12:00         13:00         14:00         15:00         16:00         17:00         18:00 |                |                                          |                       |    |
| ay<br>eek<br>onth<br>eekday | 18:00         10:00         11:00         12:00         13:00         14:00         15:00         18:00         18:00         19:00 |                |                                          |                       |    |
| ay<br>eek<br>onth<br>eekday | 18:00         10:00         11:00         12:00         13:00         14:00         15:00         16:00         17:00         18:00 |                |                                          |                       |    |

## Application menu: Mobile view

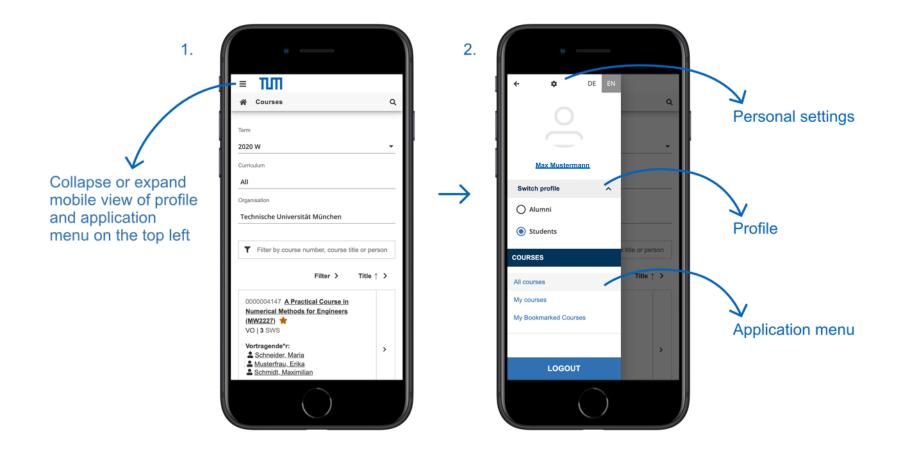

# **Further Links**

| Information:      | www.it.tum.de/en/tumonline/studying |
|-------------------|-------------------------------------|
| Manuals:          | https://wiki.tum.de/display/docs/   |
| More IT services: | http://www.it.tum.de/en/students/   |

# Support and Feedback

IT Support:

it-support@tum.de